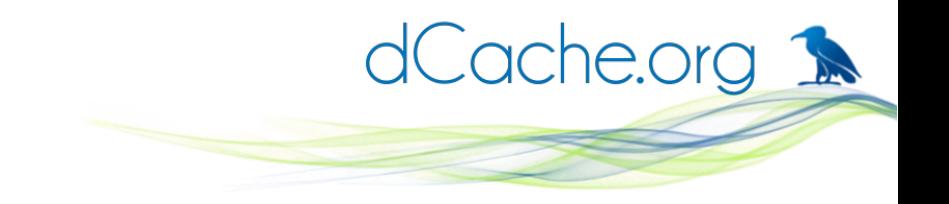

## dCache and macaroons

Anupam Ashish, on behalf of the dCache team

dCache Workshop 2017 at Umeå, Sweden 2017-05-29 <URL here>

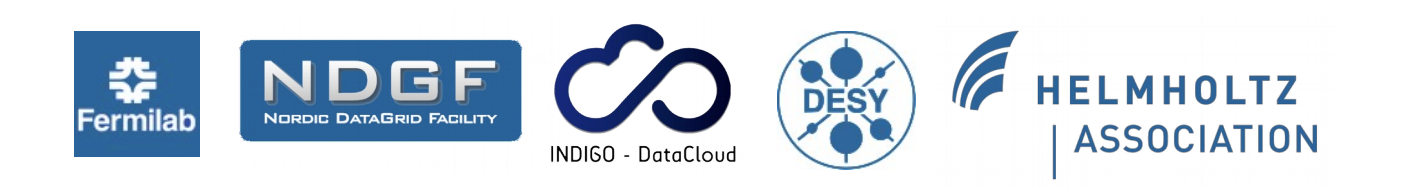

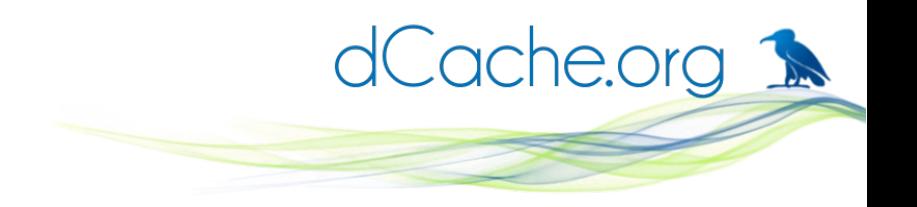

### Introducing Macaroons

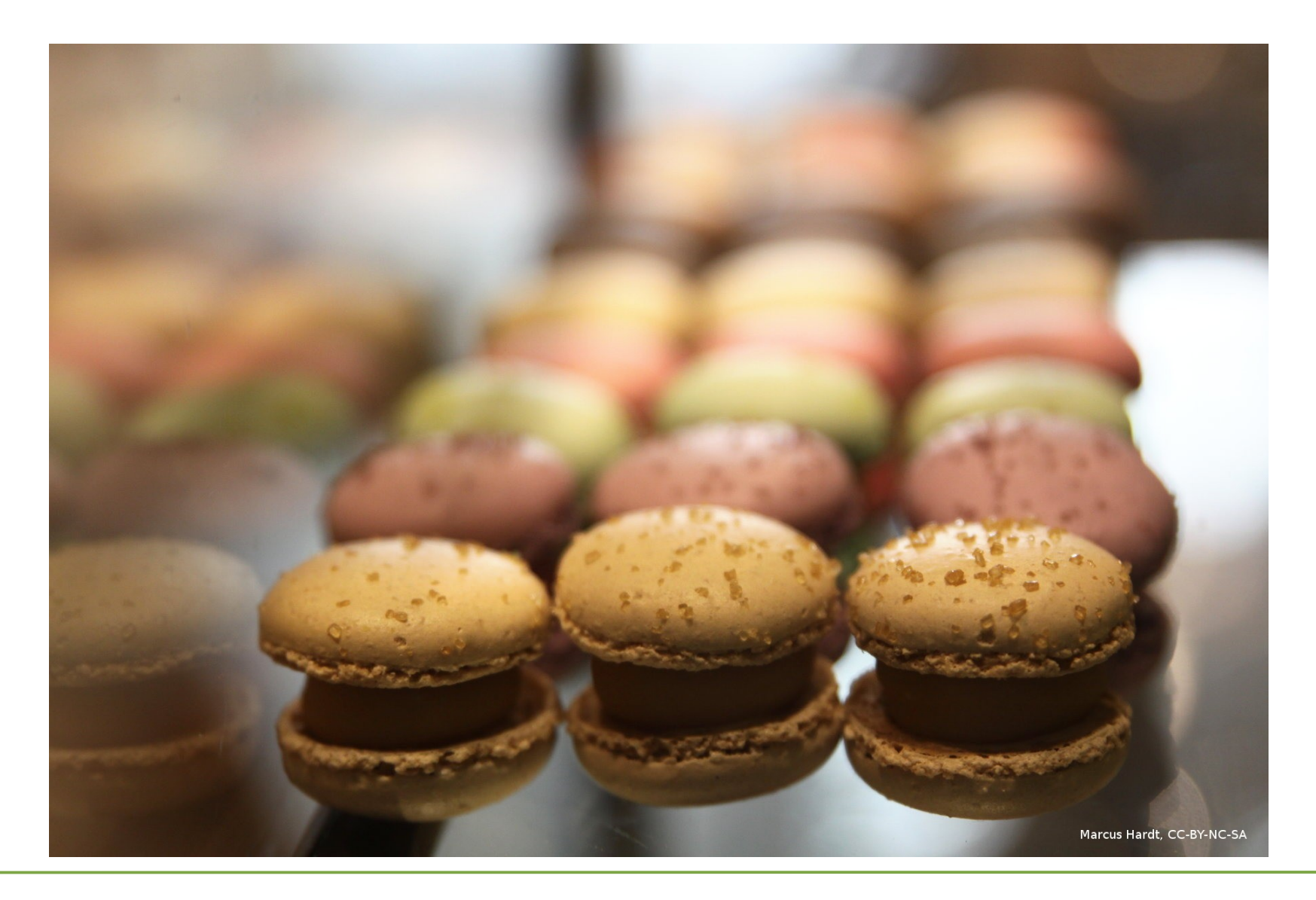

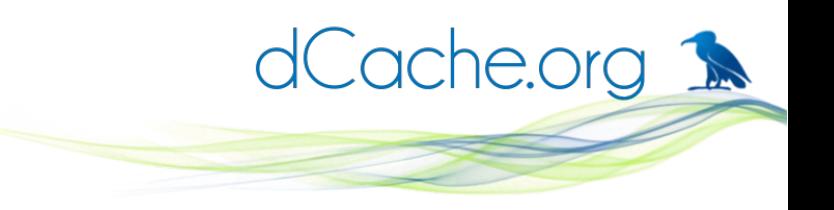

## Macaroons "cheat-sheet"

- Macaroon is a **bearer token**.
- Macaroon contains zero or more **caveats**.
- Each caveat **limits** something about the macaroon: who can use it, when they can use it, or what they do with it.
- Anyone can **add a caveat** to a macaroon … creating a new, more limited macaroon.
- No one can remove a caveat from a macaroon

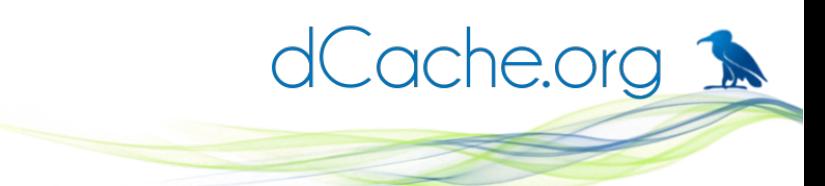

## What are macaroons good for?

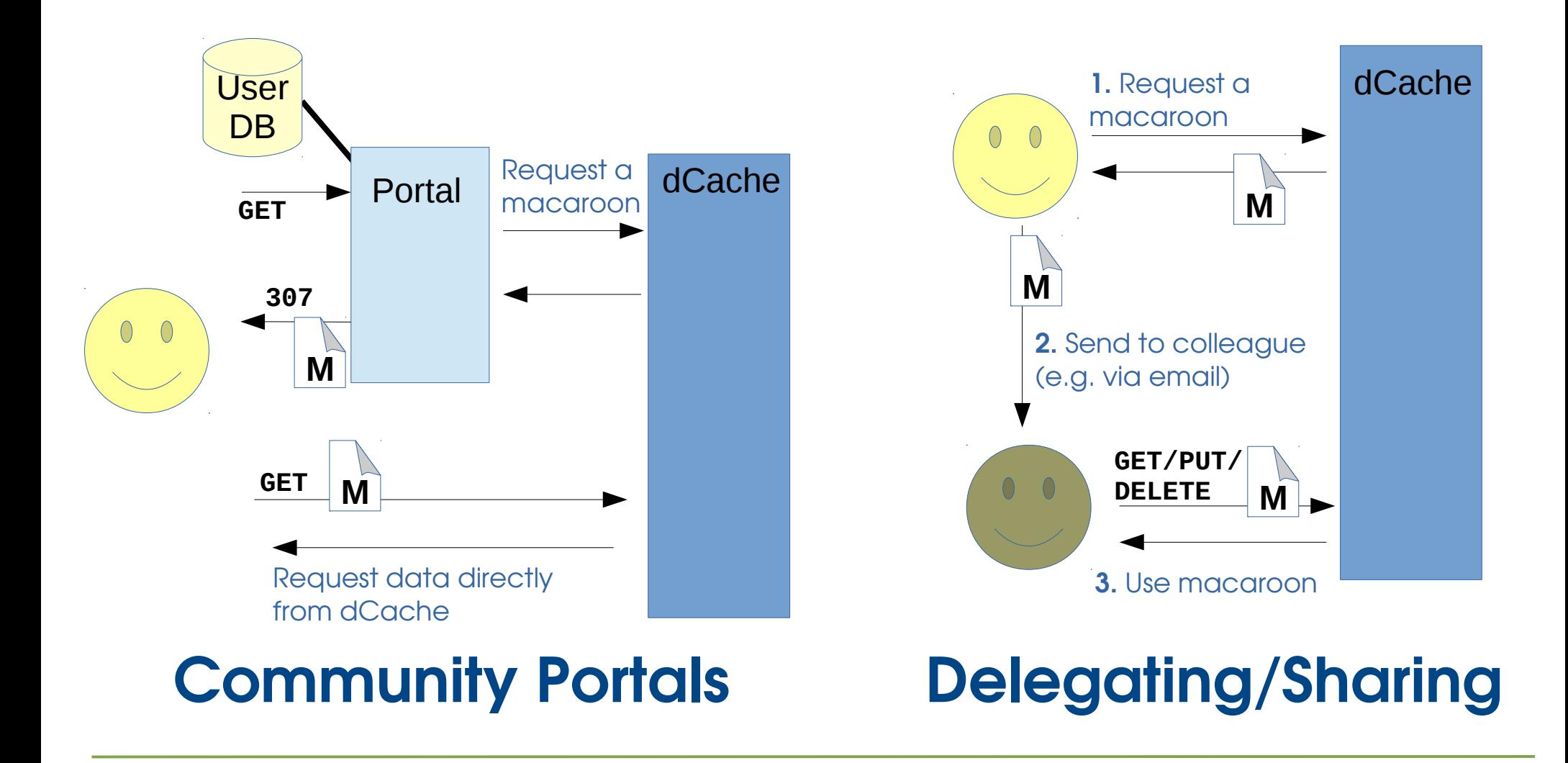

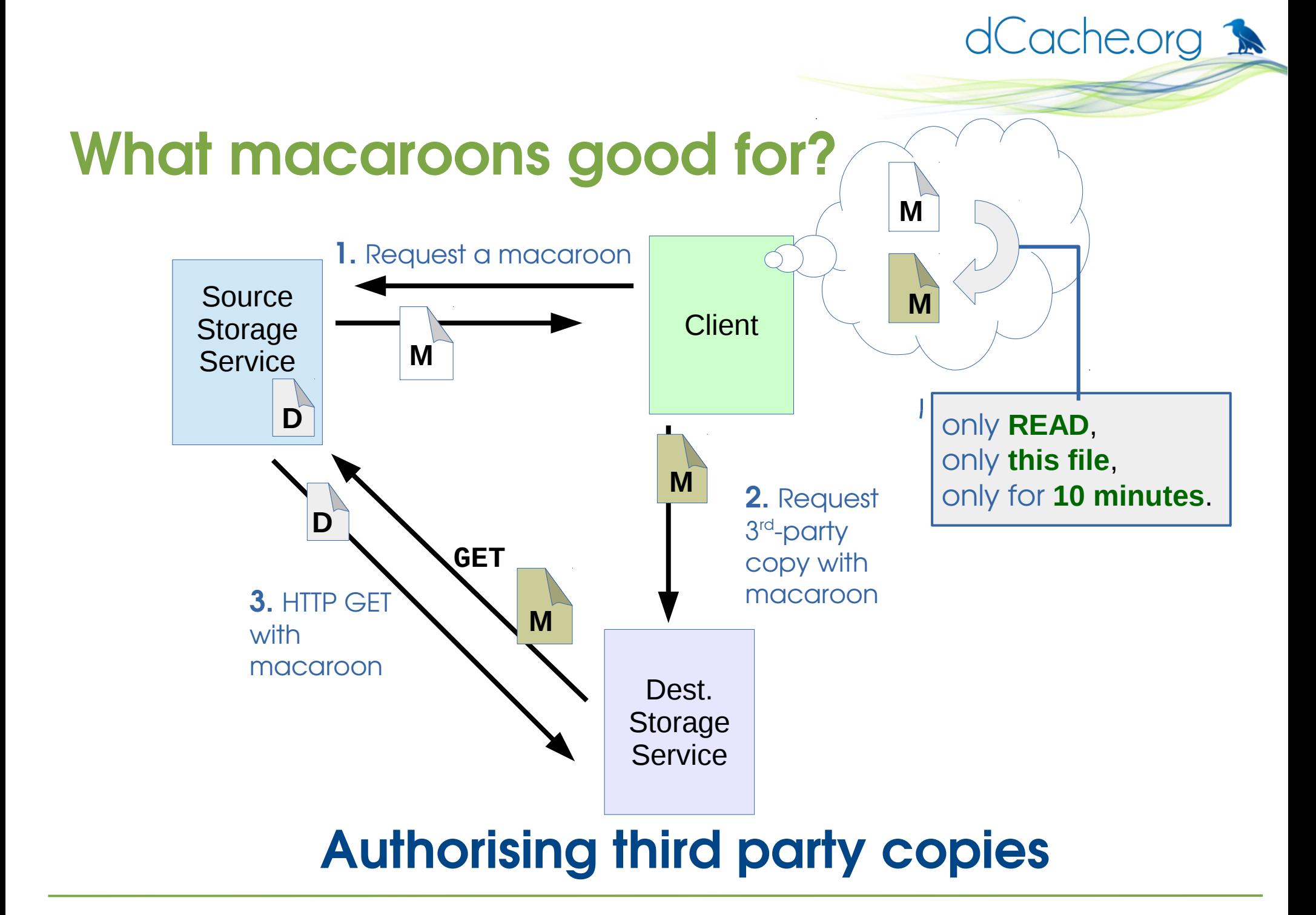

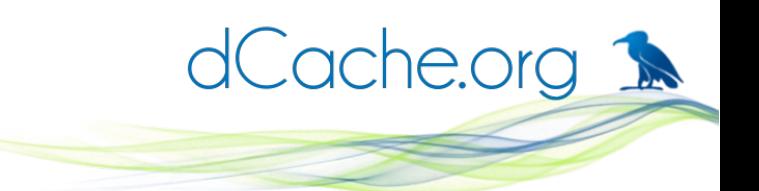

## What macaroons good for?

There are lots more possibilities...

- Hiding authentication mechanism (e.g., X.509) from users
- Centralised authorisation service

…

Macaroons are a **basic building-block** that has many potential uses.

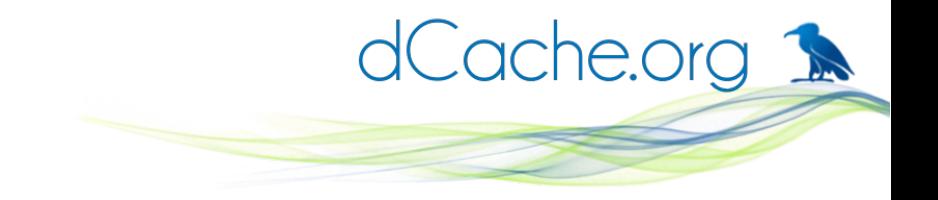

#### Enough theory, now for dCache ...

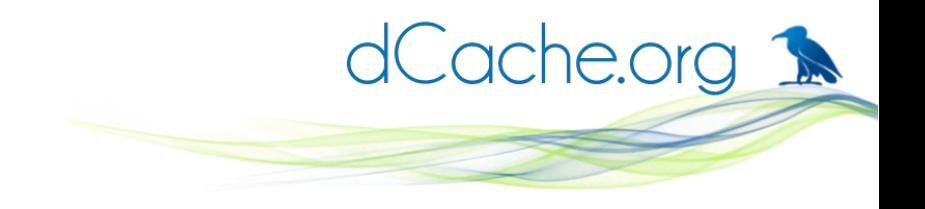

# Getting a macaroon

- Unfortunately no standard way of doing this ... here's how with dCache
- Currently via the HTTP/WebDAV door:
- Request is **HTTP POST**:
	- Must be SSL/TLS connection and include HTTP header: **Content-Type: application/macaroon-request**

```
• Optional request body is JSON object, like:
  {
    "caveats": [ "caveat-1", "caveat-2", …],
    "validity": "<validity>"
 }
```
The **"caveats"** and **"validity"** fields are optional. JSON object is optional  $\rightarrow$  empty caveats and validity.

• If successful, response is JSON object with **macaroon** item

```
{
  "macaroon": "MDAwZmxvY2F0a...."
}
```
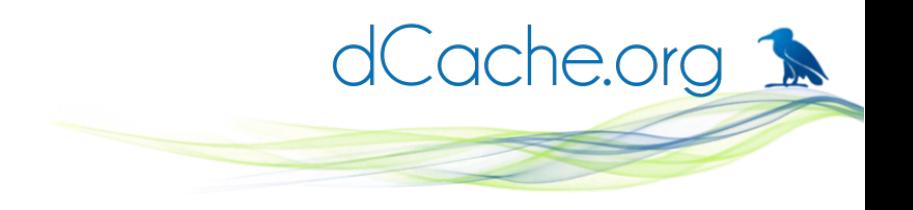

## Using a macaroon

When authenticating with **dCache**:

- Standard HTTP request header: **Authorization: BEARER <macaroon>**
- For awkward clients, embed macaroon in the URL: **https://webdav.example.org/mydir/file?authz=<macaroon>**

For 3<sup>rd</sup> party HTTP transfers (dCache authenticating with remote storage):

- WebDAV COPY request, add header: **TransferHeaderAuthorization: BEARER <macaroon>**
- **SRM** srmCopy requst, include TExtraInfo; e.g., **srmcp "-extraInfo=header-Authorization:BEARER <macaroon>"**

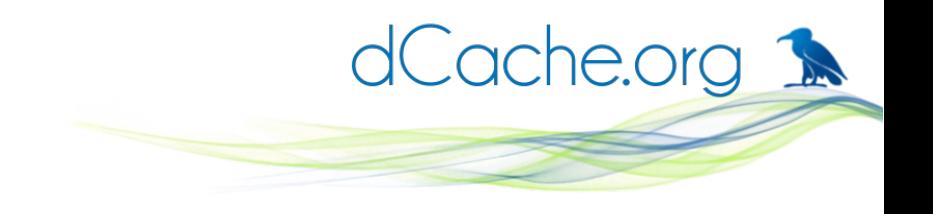

## Six caveats supported

- Unfortunately, there are no standard caveats. Here are those that dCache understands:
- Three path caveats:
	- **root:** <path> chroot into this directory,
	- **home:** <path> the user's home directory (not currently used),
	- $\cdot$  **path:** <path> only show this path.
- Two context caveats:
	- **before:** <timestamp> when macaroon expires,
	- **ip:** <netmask list> reduce which clients can use macaroon.
- One permissions caveat:
	- **activity:**<comma-list> what operations are allowed.

#### How path caveats affect namespace

dCache.org 1

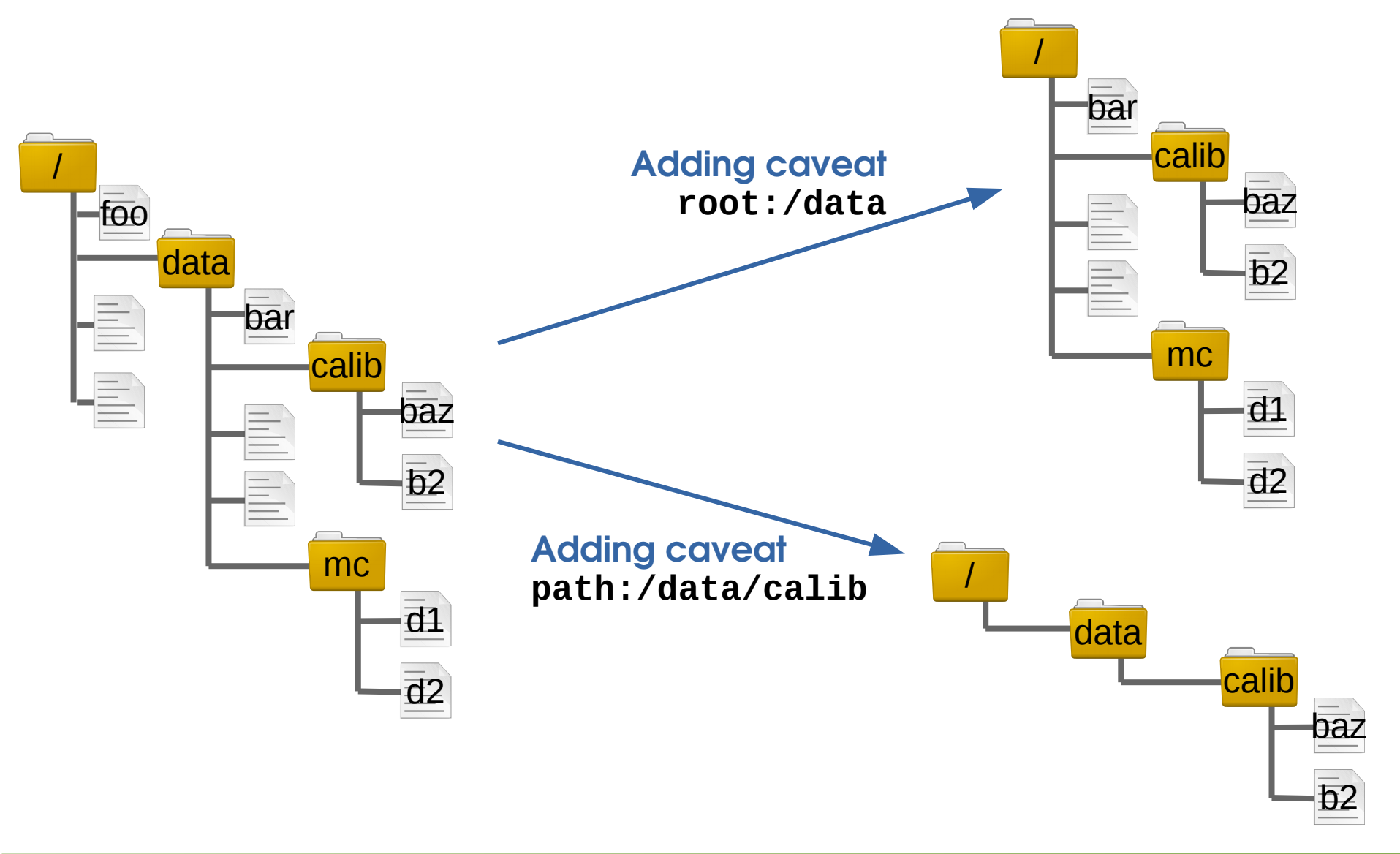

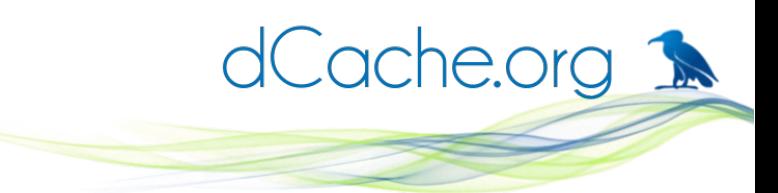

### Time caveat – expiring macaroon

#### **before:**<timestamp>

where **<timestamp>** is **ISO 8601 UTC time**; e.g, **before:2017-05-29T16:00:00Z**

- Once time has elapsed, macaroon is useless.
- Validity can be reduced by adding more **before:** caveats.
- Short-cut: use the **validity** value in JSON request. Calculates and adds a corresponding **before:** caveat. The value is ISO 8601 duration; e.g., **PT3S** for 3 seconds. Request JSON like **{"validity"="PT1M"}** returns a macaroon valid for 1 minute.

### Client IP caveat – limit who can use it

#### **ip:<netmask-list>**

where **<netmask-list>** is a comma-separated list of subnets or addresses; e.g.,

dCache.org 1

**ip:198.51.100.42,2001:db8:85a3::8a2:37:733, ↵ 192.0.2.0/24,2001:db8:cafe::/48**

- Client's IP address must match (at least) one of the **ip:** caveat's **<netmask-list>**.
- Adding more **ip:** caveats allows further restriction; e.g., **ip:198.51.100.0/24** restrict to campus subnet **ip:198.51.100.28** only a specific machine
- No ip: caveats means all clients may use the macaroon.

## Activity caveats – limited what is allowed

dCache.org 1

**activity:<activity-list>**

where **<activity-list>** is a comma-separated list of allowed activities; e.g.,

**activity:DOWNLOAD,LIST**

• Possible activities are:

**DOWNLOAD**, **UPLOAD**, **DELETE**, **MANAGE**, **LIST**, **READ\_METADATA**, **UPDATE\_METADATA**.

• Allowed activity may be further reduced by adding more **activity:** caveats.

No **activity:** caveat means client can do whatever the user requesting the macaroon can do.

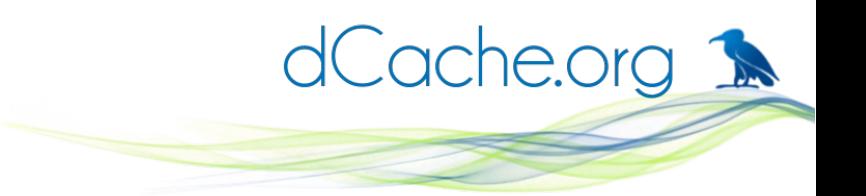

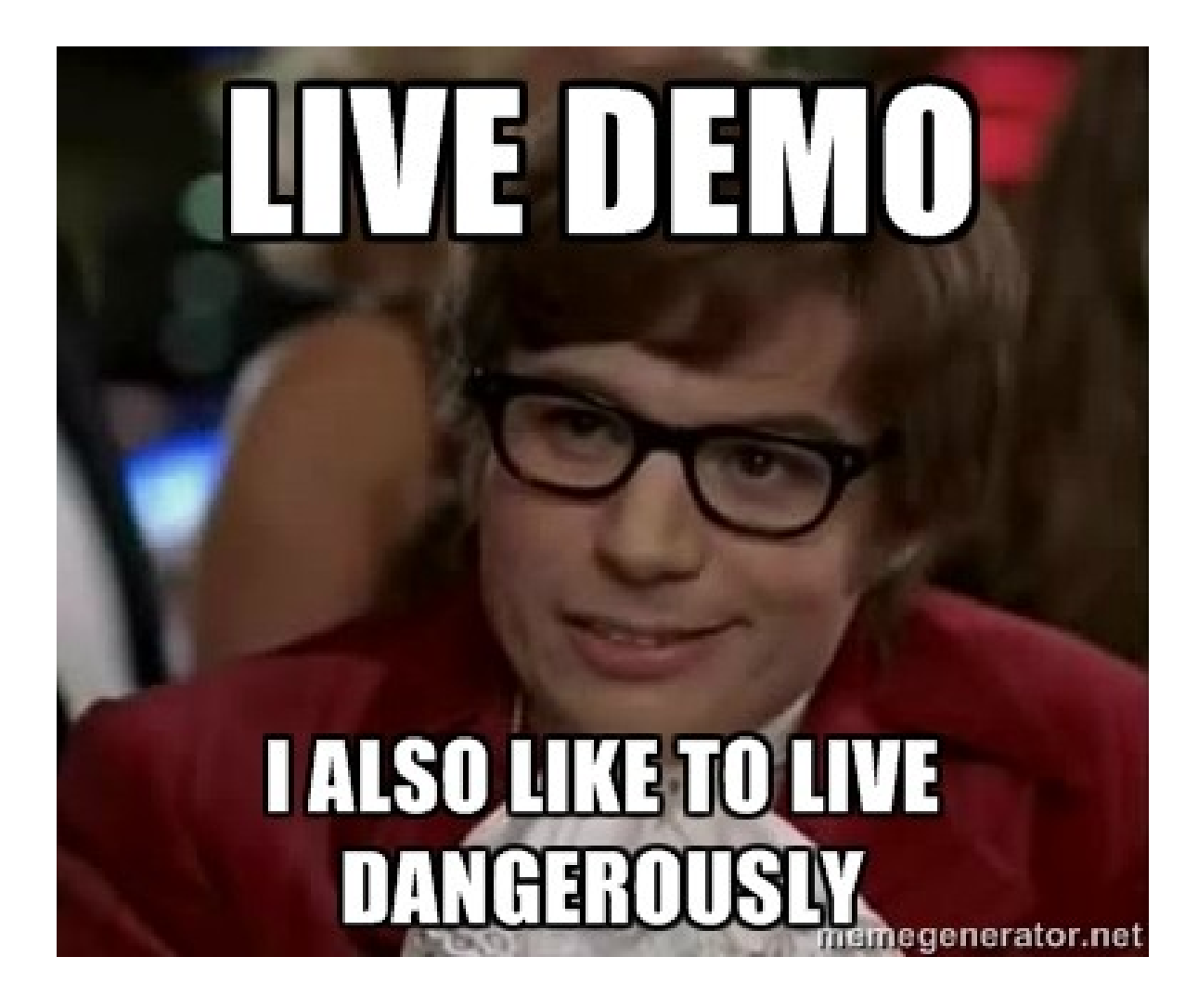

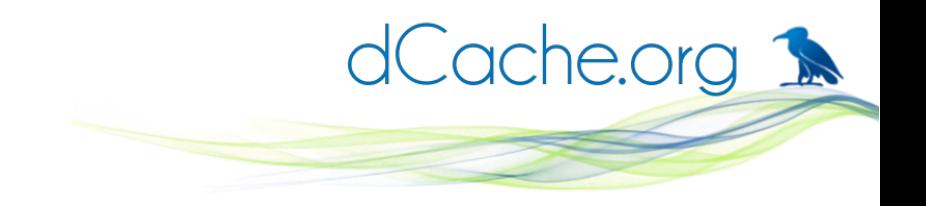

#### Demo

- Show curl can upload and download files.
- Show web-browser can see whole namespace.
- Create an unrestricted macaroon.
- Show curl upload/download and web-browser work with macaroon.
- New macaroon with caveats: **activity:DOWNLOAD,LIST path:/path/to/myfile "validity":"PT5M"**
- Share modified macaroon with audience as QR code.
- Browse in web-browser with macaroon; use curl to show download works, upload doesn't.
- Wait for timeout.
- Show macaroon doesn't work any more (ask audience to verify)

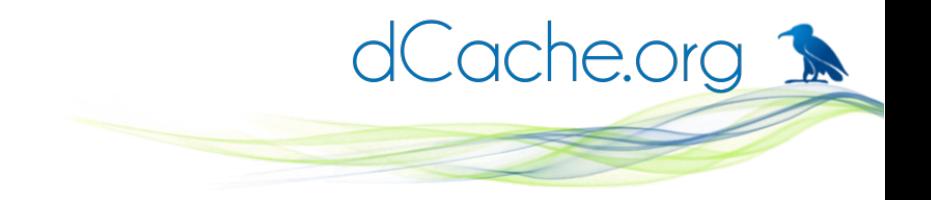

#### Backup slides

dCache | Paul Millar | 2016-09-13 | Page 17

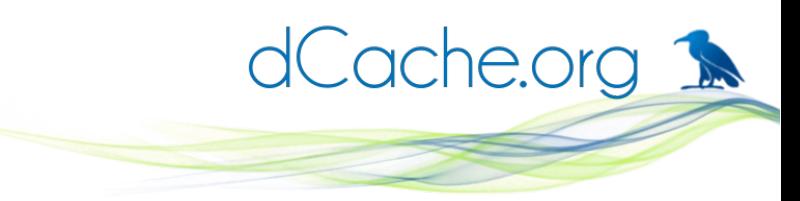

#### Combining caveats: namespace

• The root caveats and path caveats combine to create a more restricted caveat:

**root:/foo root:/bar** equivalent to **root:/foo/bar**

● The **path** and **home** caveats are relative to the effective root when declared:

**home:/foo/bar/home root:/foo path:/bar/baz root:/bar**

equivalent to

**root:/foo/bar home:/home path:/baz**

- Adding **root:** outside an existing **path:** results in a non-functioning macaroon.
- Multiple **home:** caveats have last-one-wins.

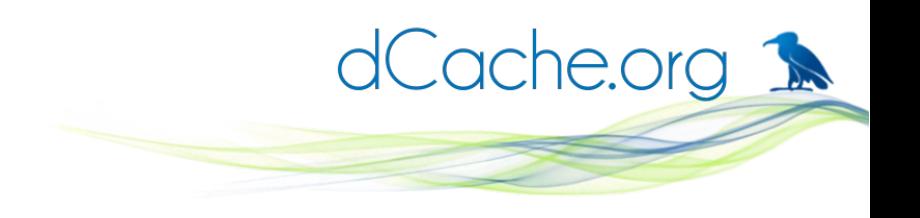

## Demo #2: root and path

- Show dCache has several directories with content.
- Create read-only macaroon

Browser dCache name-space with this macaroon

- New macaroon with **root:/path-1** caveat. Browser dCache name-space
- New macaroon with **path:/path-1/path-2/myfile** caveat

Show only **/path-1/path-2/myfile** is visible.

• New macaroon from previous, with **root:/path-1** 

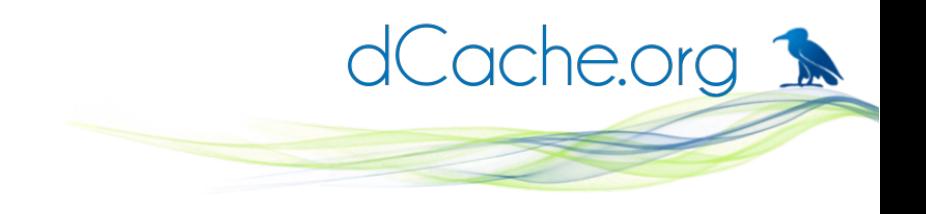

## Demo #3: expiry time

- Show dCache has several directories with content.
- Create macaroon with **path:/path/to/file** caveat with expiry time five minutes in the future.
- Create a count-down timer window for when macaroon expires
- Show dCache can read the file OK.
- Create a QR code and share it with the audience.
- Ask audience to try to view the picture.
- Continue talking until window times out.
- When macaroon expires, show file cannot be read

# Activity caveat – limit what can be done

dCache.org 1

- Format:
	- **activity:<activities>**

where **<activities>** is a comma-separated list: one or more of **LIST**, **DOWNLOAD**, **MANAGE**, **UPLOAD**, **DELETE**, **READ\_METADATA**, **UPDATE\_METADATA**.

- No caveat is the same as all activities: **activity:LIST,DOWNLOAD,MANAGE,UPLOAD,DELETE, READ\_METADATA,UPDATE\_METADATA**
- Multiple caveats are allowed,

Subsequent caveats must be a subset of earlier caveats.

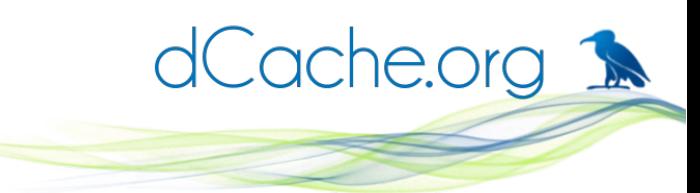

## Root caveat – a bit like 'chroot'

- Format:
	- **root:<path>**
- No root caveat is the same as **root:/**
- User sees only files and directories under this path.
- Multiple caveats are allowed,

Subsequent caveats are resolved relative to the previous caveat. Must not be inconsistent with any path caveat.

# Home caveat – an initial directory

- Format:
	- **home:<path>**
- No home caveat is the same as **home:/**
- How this is used is protocol and client specific
- Multiple caveats are allowed,

Caveats are resolved relative to the current root. Value is automatically updated after a root caveat.

dCache.org 1

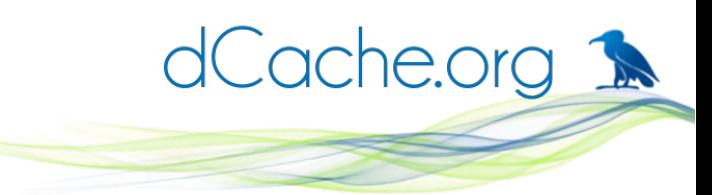

## Path caveat – specific target

- Format:
	- **path:<path>**
- No home caveat is the same as **path:/**
- The paths of files and directories are unaffected, but only directories leading up to **<path>** or have **<path>** as a prefix are visible.

You don't want to change the URL, but only allow access to this URL.

• Multiple caveats are allowed,

Caveats are resolved relative to the current path.

### Quick recap

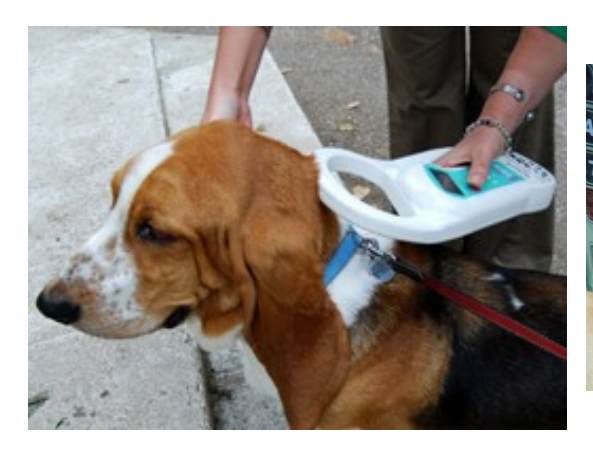

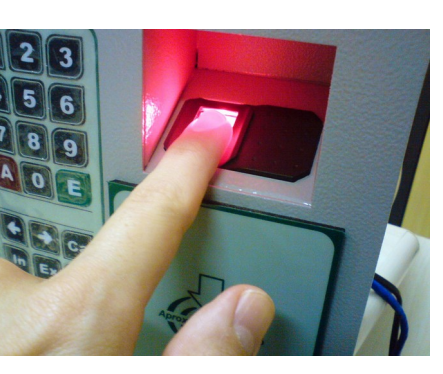

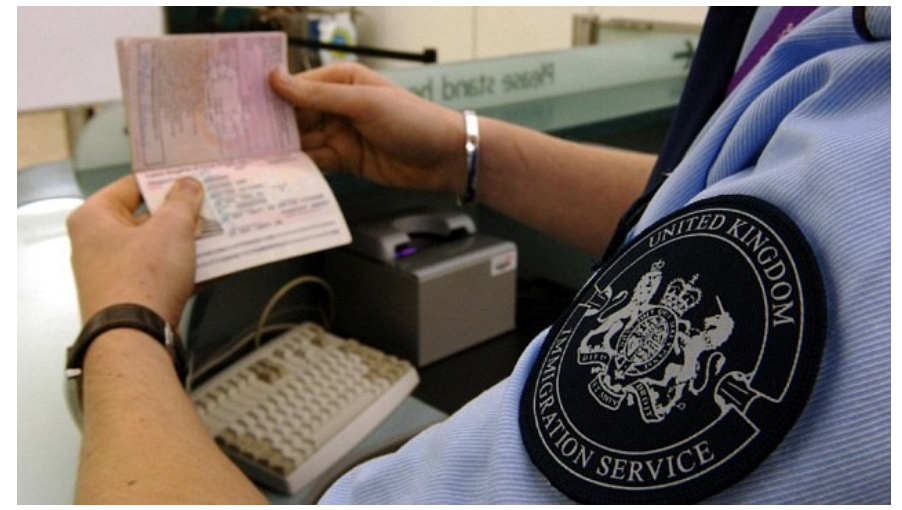

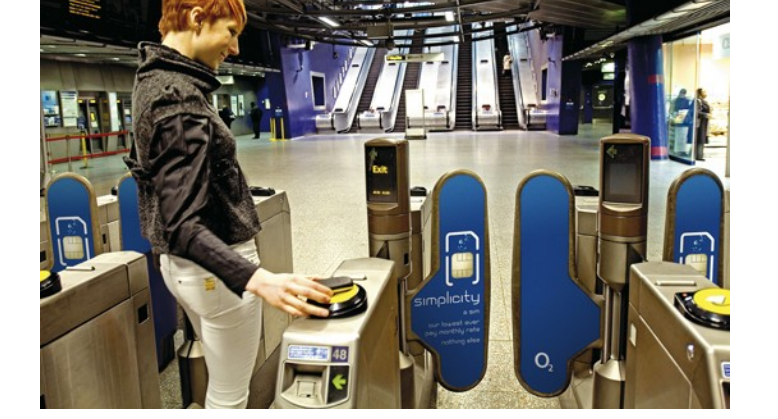

dCache.org

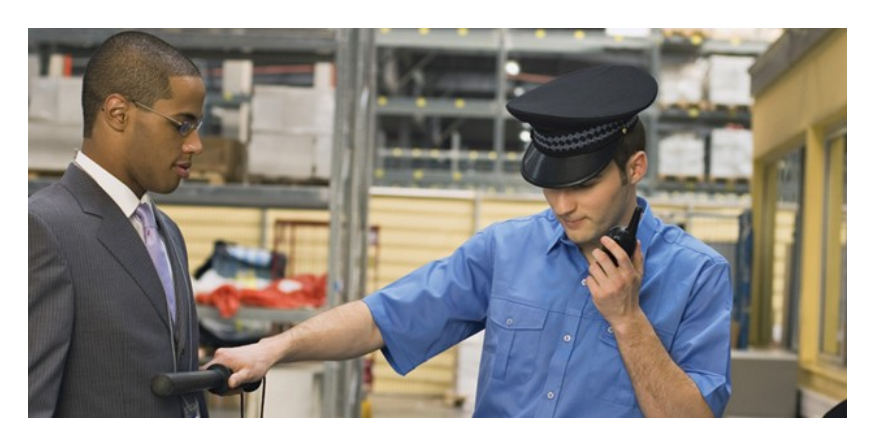

#### Authn Authz

#### Authorisation without authentication?

dCache.org

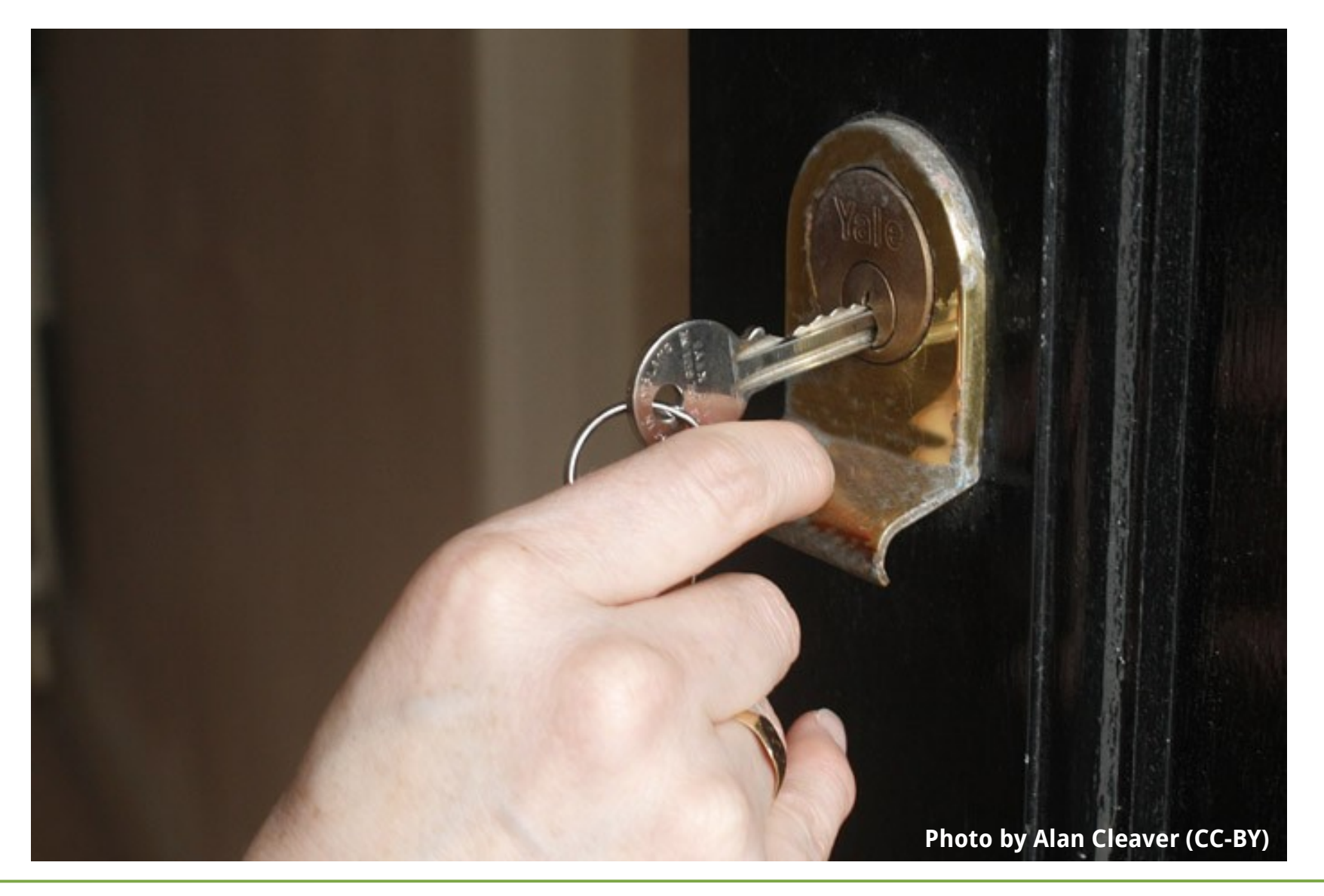

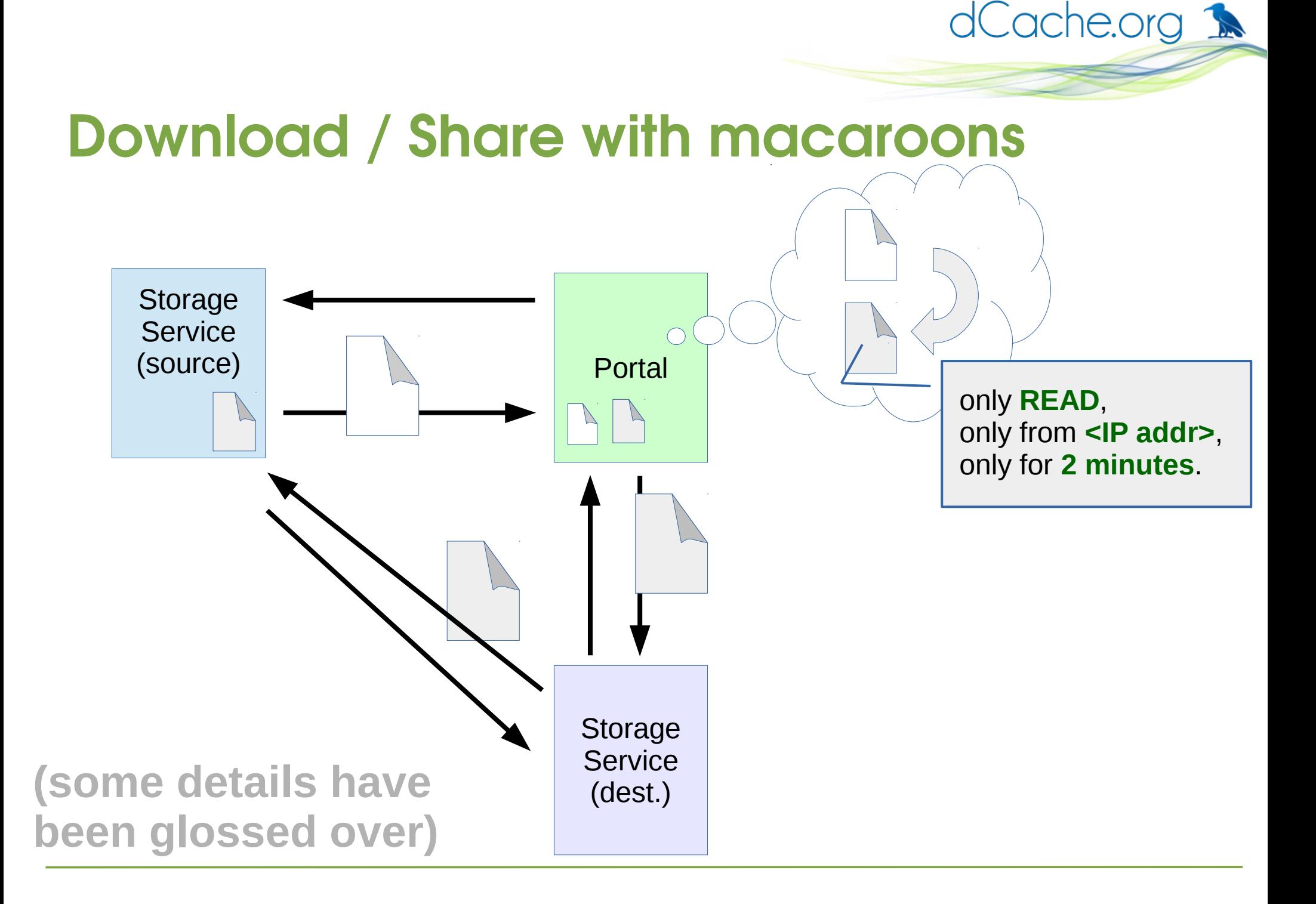

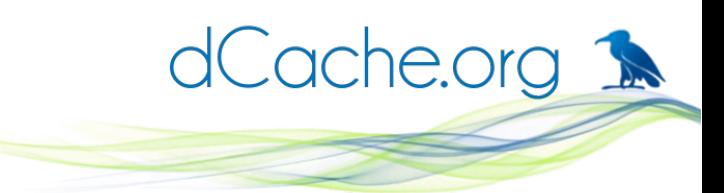

## OpenID Connect delegation

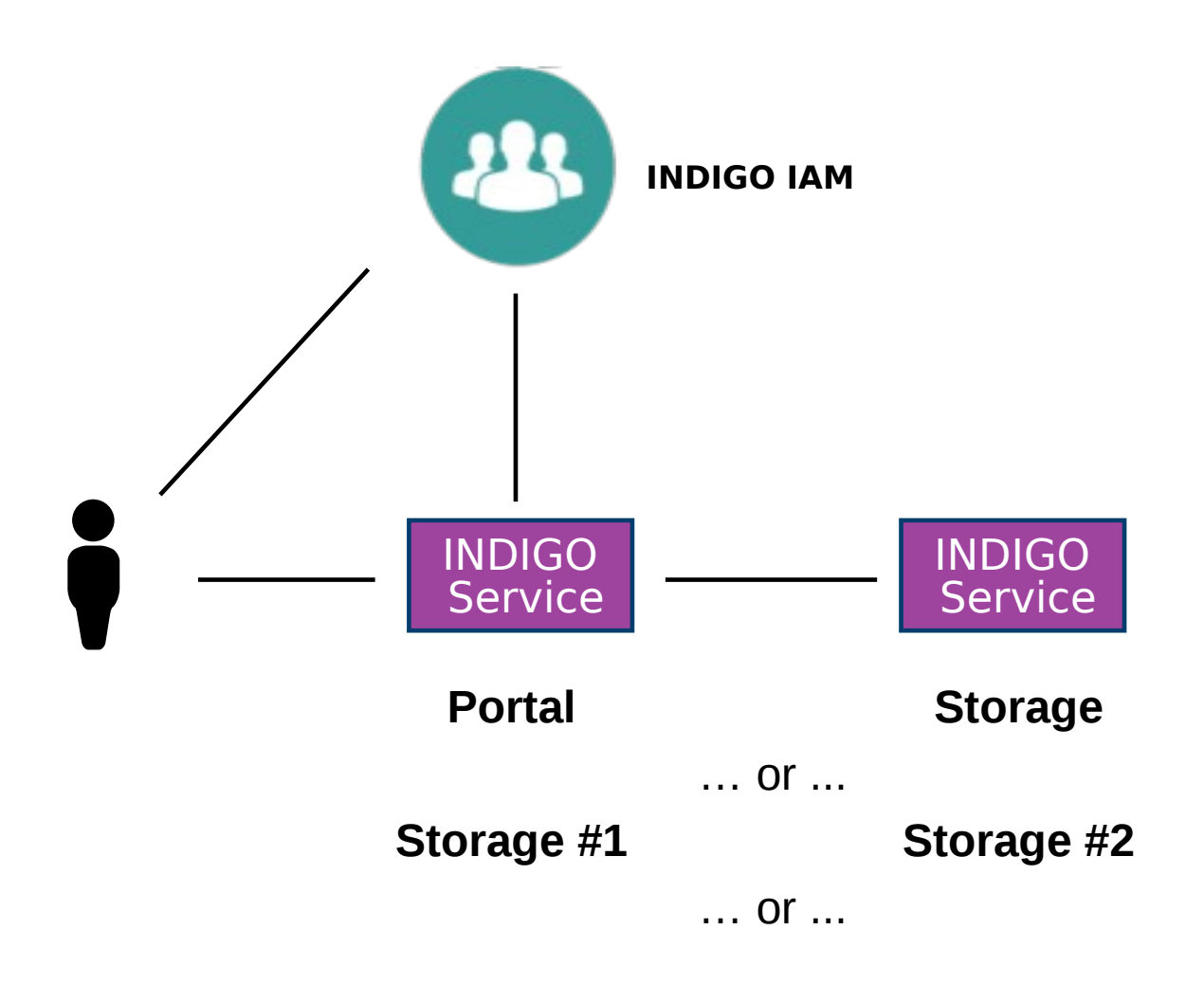

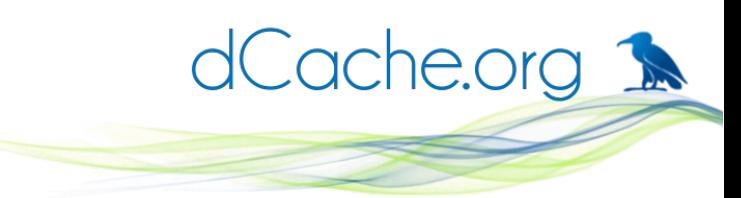

# 3<sup>rd</sup> party caveats - extra cool!

- A 1st party caveat can be satisfied by the client.
- A 3<sup>rd</sup> party caveat requires proof from some other service; e.g.
	- only fred@facebook,
	- only members of VO ATLAS,
	- only if not part of a denial-of-service attack.
- The proof is another macaroon: a **discharge** macaroon.

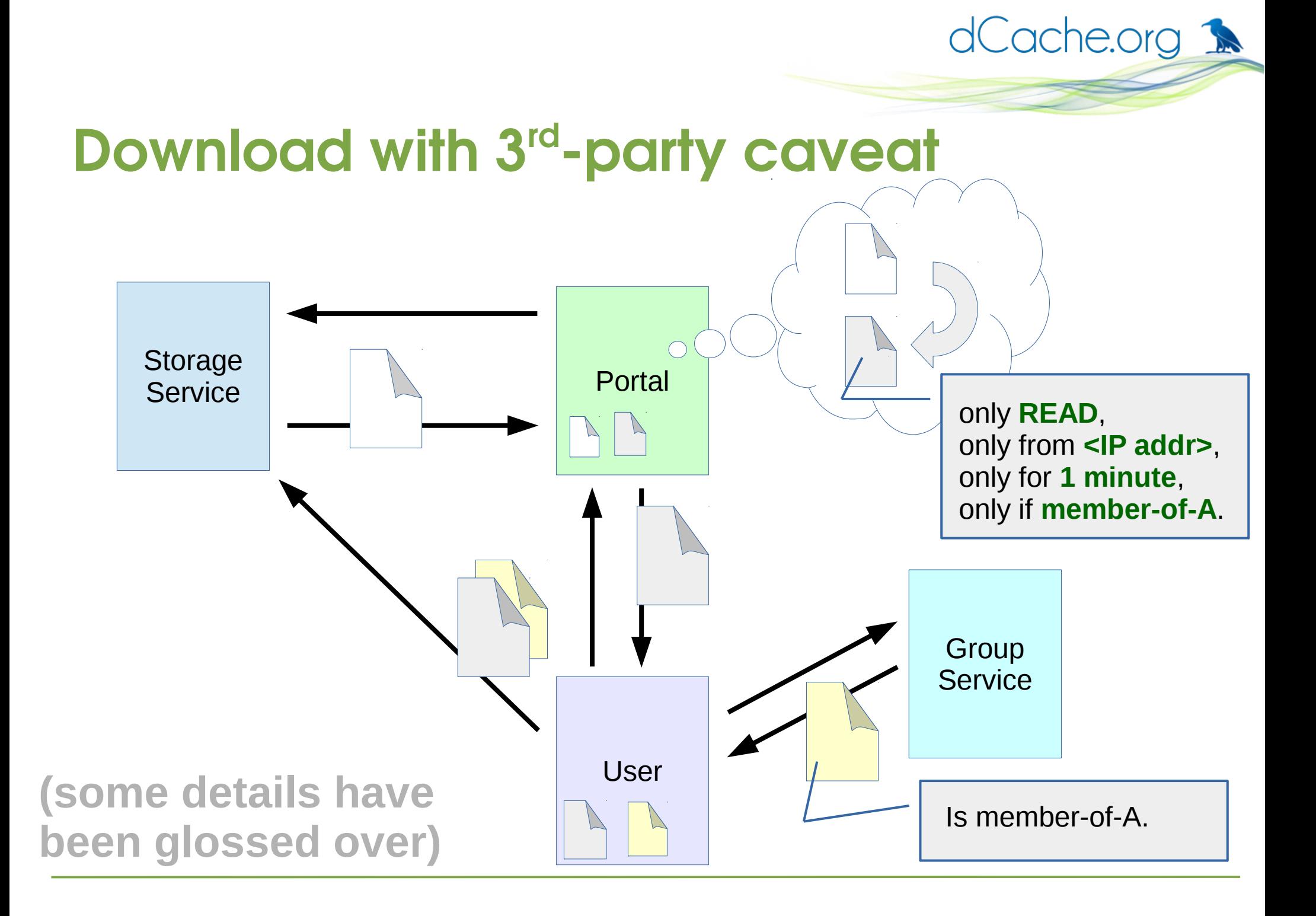

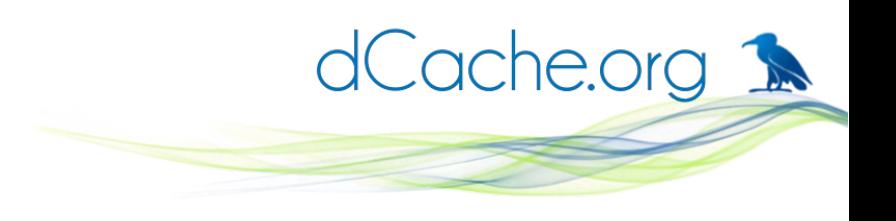

## What are bearer tokens?

**Bearer token** is something the user presents with a request so the server will authorise it. There's no interaction between client and server.

Examples of bearer tokens:

HTTP BASIC authn, anything stored as a cookies.

Counter-examples:

- X.509 credential,
- SAML,
- Kerberos.

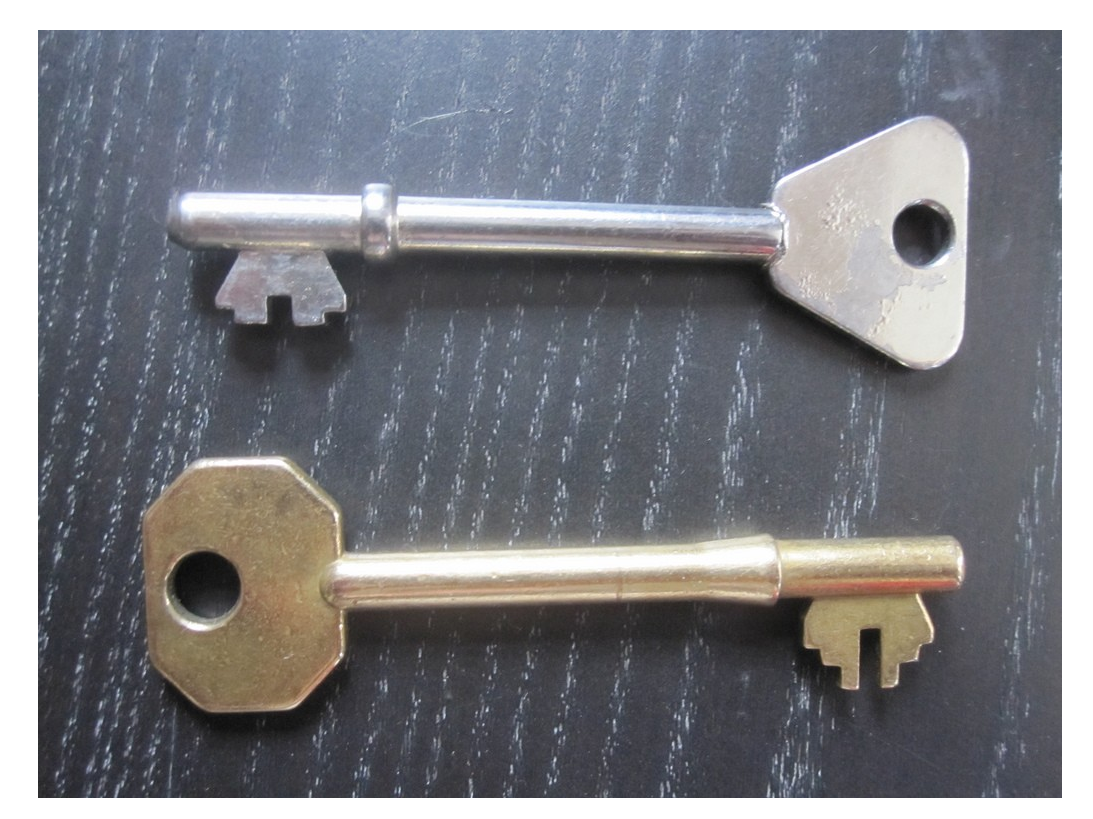

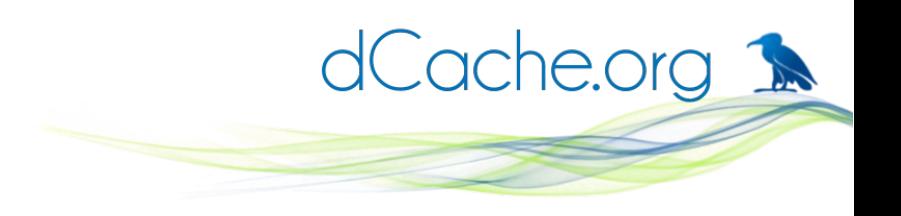

## Group membership, too

- An OIDC provider can assert the user is a member of various groups
- Group membership may require higher level of LoA:

For example, if the group is "loose collaboration" a site might require higher LoA; if the group is "commercial entity" a site might require lower LoA

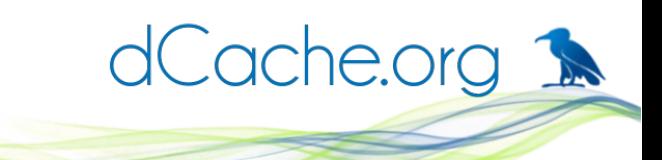

#### One solution: a bearer token

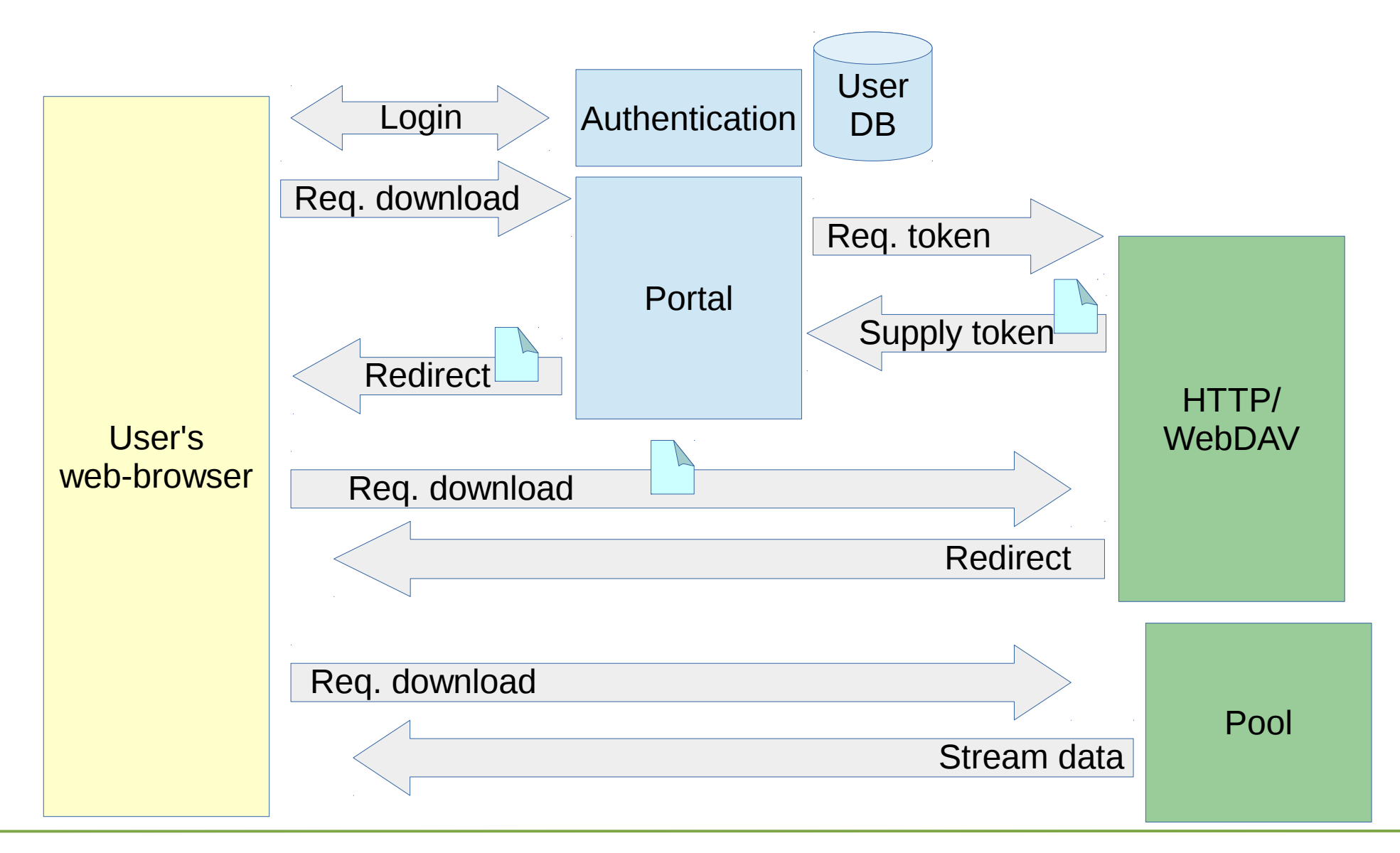